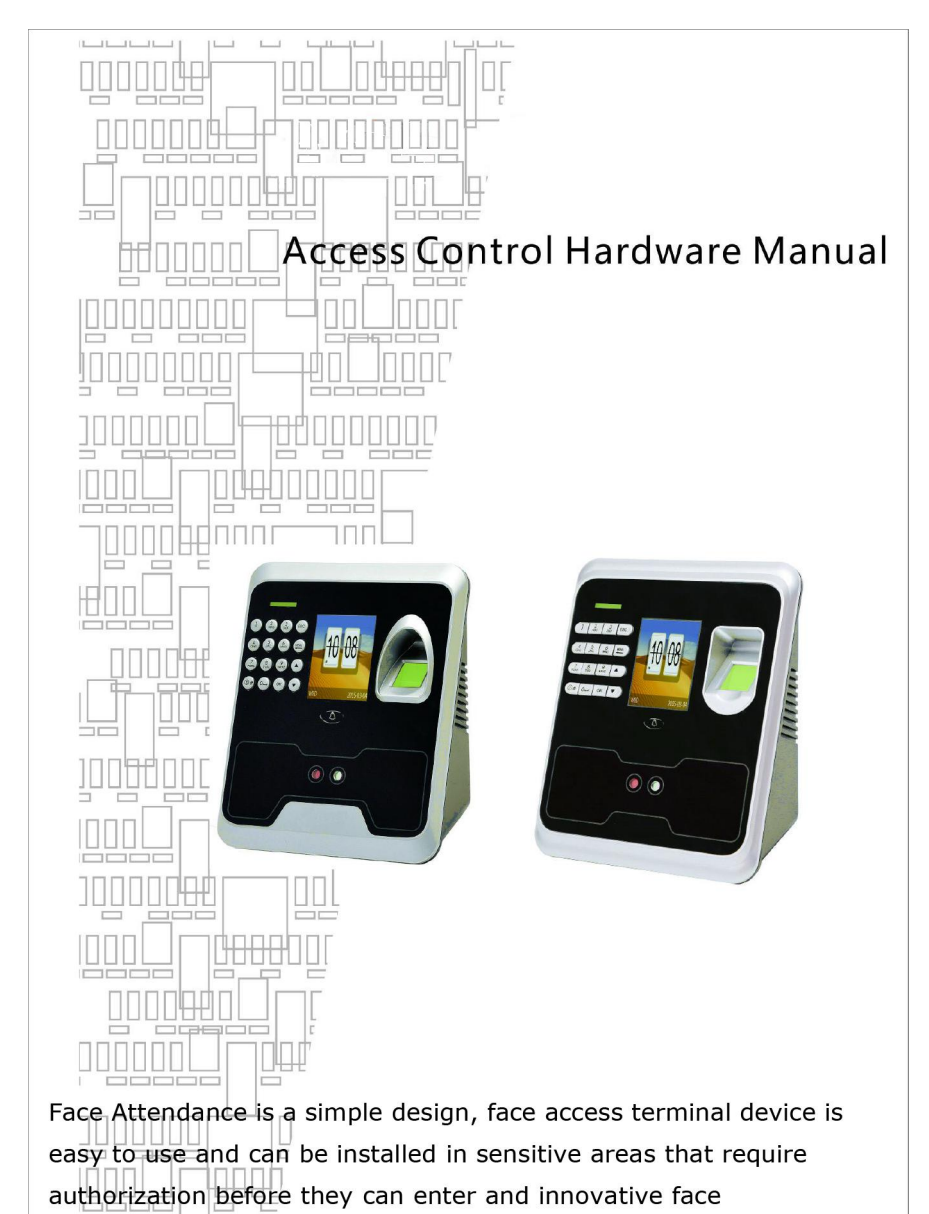

recognition to the high security and advanced access management together to achieve high security access control management.

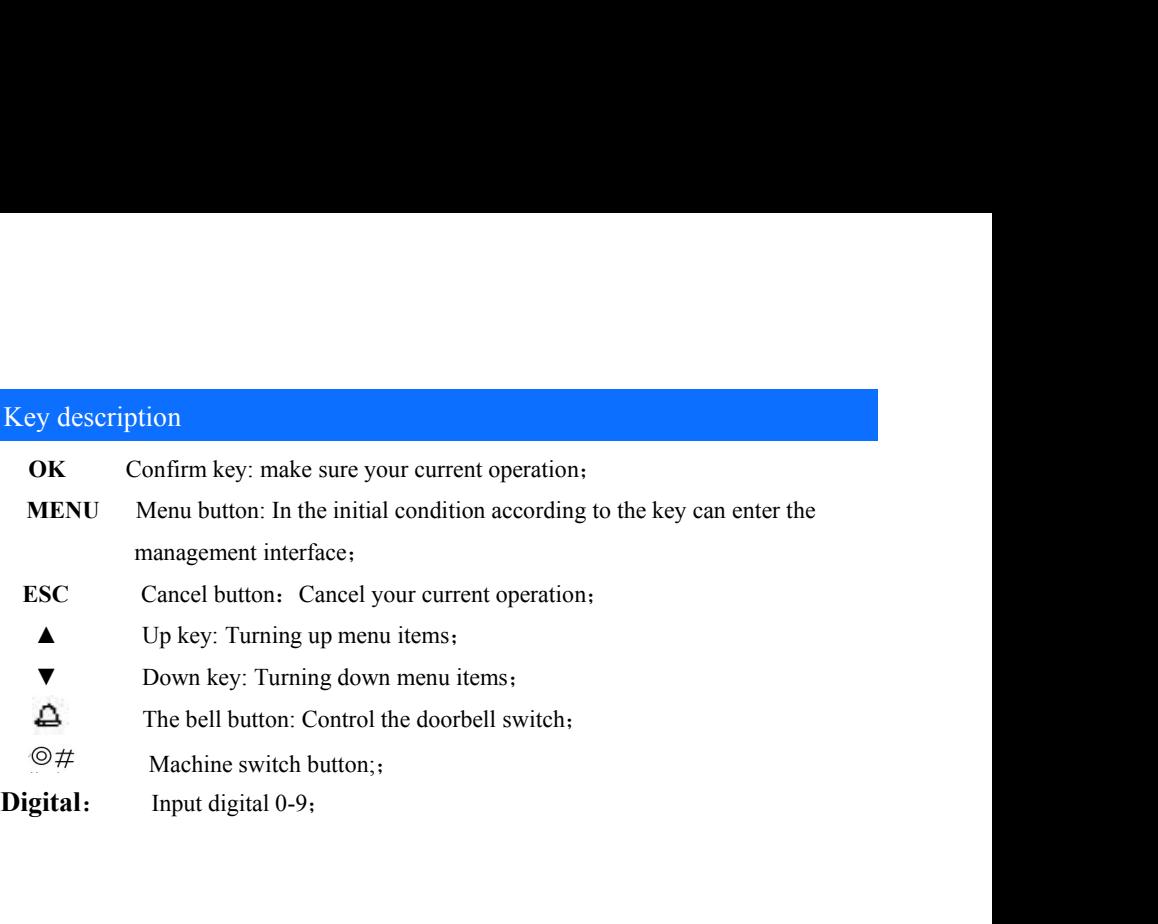

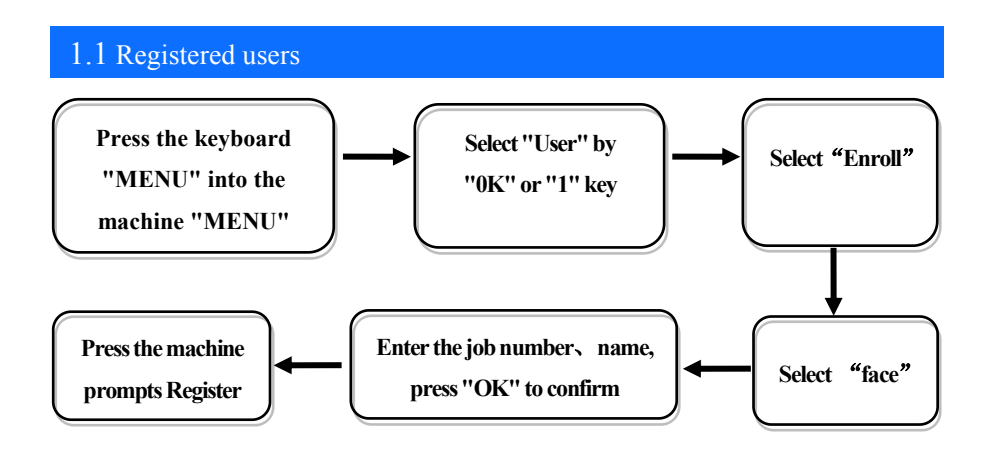

NOTE: Optional choices fingerprint, password or ID card (the machine need to bring this feature);

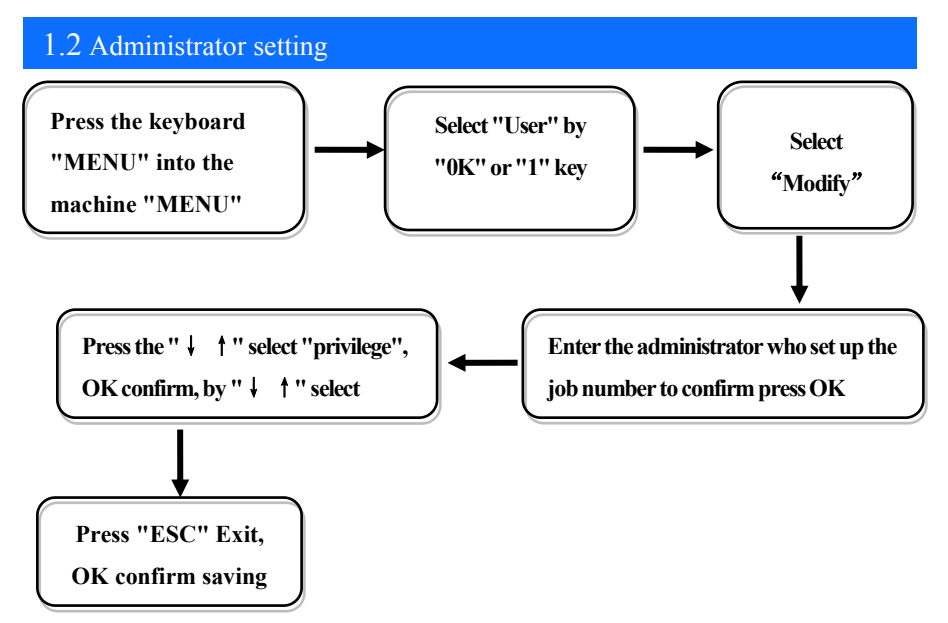

NOTE: After setting the administrator, the administrator is required to enter the menu to confirm successful before entering the menu:

## 1.3 Communication settings

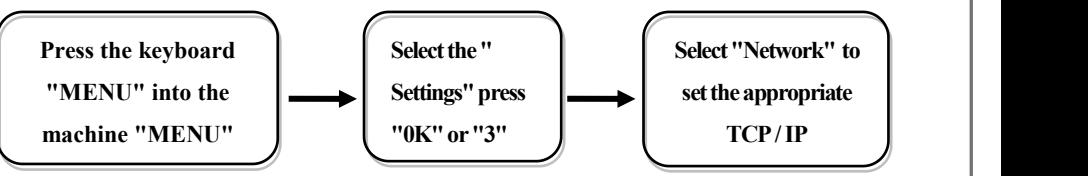

 $\chi$ . Serial number: the number of the machine, the default is 1, you can make changes as needed;

- $\hat{\varphi}$ Etherne: Network machine is located, by default automatically get, you can set manually as needed;
- ☆Device port: communication used the port number, the default for **5005;**
- $\&$  Server IP: the default for **192.168.0.109**, real-time monitoring of the computer when **IP** address, you can be the basis of the need for change;
- ☆ Server port: communication port, the default used for **7005;**
- $\hat{\varphi}$ Realtime Req: real-time monitoring fingerprint access to the computer when whether to send data. The default is no;

Note: Requires network interface communication when needed to carry out the set, if it is

plugged directly into the USB communication USB cable can be;

## 2. Entrance guard function setting

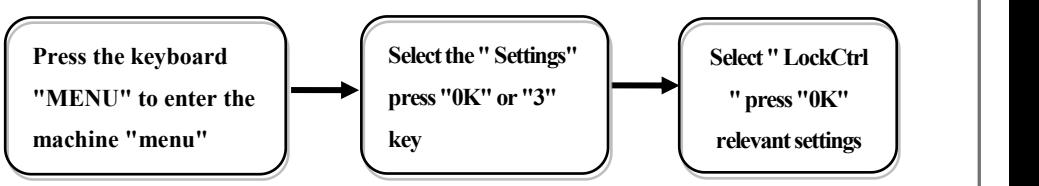

## NOTE:

- $\hat{\varphi}$  Time setting: is defined time for a week each day can unlock the definition of the time;
- $\&$  Users: user entrance guard Settings is the user the lock and unlock the set time combination;
- $\triangle$ Unlock Time: is fingerprints machine control open or close the locks of the time;
- ☆Lock Type Set:includes three kinds::No、Open、Close;"No"refers to not use magnetic switch on the door, "Open" often a doorlock is to open, "Close" the door closed to lock the shu started the multicolored;

 $\triangle$  Anti Pass: To prevent the following entry;

- $\triangle$ Alarm Time: is open the door for some time after began to call the police, this paragraph of time is door magnetic delay
- $\hat{\varphi}$ Turn Off Alarm: in alarm has trigger, and has ruled illegal operation, but not by this

option to stop the police.

3. Packing List

**In addition to the machines, the box also contains the following items:**:

**USB data cable 1** PCS **Screws 4PCS** Up stopper 4PCS

**20PIN Access Line 1PCS** Mounting plate 1 PCS